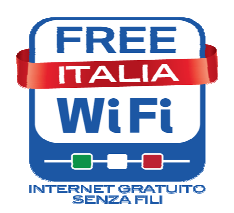

# VADEMECUM PER GLI UTENTI DI FREE ITALIAWIFI

## Come usare le proprie credenziali per accedere alle reti federate di Free ItaliaWiFi

Grazie al sistema integrato di identificazione, *gli utenti già iscritti ad una rete aderente a Free* ItaliaWiFi possono accedere alle reti federate delle altre pubbliche amministrazioni utilizzando le proprie credenziali, senza dover effettuare una nuova procedura di registrazione.

Le reti che hanno aderito alla Federazione sono riconoscibili dal logo Free ItaliaWiFi presente sulla pagina web di autenticazione e accesso al servizio di ogni rete.

Per utilizzare il servizio, raggiunta un'area WiFi di una delle reti federate, bisogna selezionare il nome della rete (SSID). Di seguito, l'elenco delle amministrazioni che hanno già attivato l'interconnessione delle proprie reti WiFi.

Provincia di Roma provincia di Roma provincia di Roma provincia di Roma provincia di Roma provincia di Roma di Regione Autonoma della Sardegna surfinsardinia Comune di Venezia veniceconnected Provincia di Prato prato prato prato prato prato prato prato prato prato prato prato prato prato prato prato pr Provincia di Grosseto di Antonio di Antonio di Antonio di Antonio di Antonio di Antonio di Antonio di Antonio d<br>Note di Antonio di Antonio di Antonio di Antonio di Antonio di Antonio di Antonio di Antonio di Antonio di Ant Comune di Genova **FreeWiFiGenova** FreeWiFiGenova Comune di Torino FreeTorinoWiFi Provincia di Gorizia Provincia Gorizia Provincia di Pistoia PistoiaWiFi Provincia di Cosenza Co.Senza.Fili Comune di Lamezia Terme Lameziafreewifi Comune di Rosianano Marittimo **RosiananoWiFi** Provincia di Frosinone ProvFRFreeWifi Provincia di Firenze Fondation Grand Paradis Grand Paradis free Wi-Fi zone Rete Piemontese Federata (Comuni di Alba, Pinerolo, Rivalta di Torino, Piossasco, Mondovì, Moncalieri, Giaveno, Ostana, Carignano e Comunità Montana Valli dell'Ossola) Provincia di Siena TerrediSiena WiFi Provincia di Brescia **Free WiFi Bresciagov** Comune di Pisa Pisa Wi-Fi Regione Friuli Venezia Giulia **FICANTES ENGENERIA ENGLICATA ENGLICATA ENGLICATA EN ENGLICATA EN ENGLICATA EN EN** Comune di Marsala wifi.marsala.it

### Amministrazione Nome della Rete/SSID

- FreePiemonteWiFi
- 

Sulla pagina di autenticazione, si possono utilizzare le proprie credenziali aggiungendo al "Nome utente/Username", il simbolo "@" e il "Dominio/realm" della rete a cui si appartiene (mantenendo la password invariata).

#### Amministrazione/ Rete WiFi dove si è registrati Da inserire nel campo "Nome Utente"

Provincia di Roma (ProvinciaWiFi) enteritoria nomeutente@provinciawifi Regione Autonoma della Sardegna (SurfInSardinia) nomeutente@surfinsardinia Comune di Venezia (Venice Connected) nomeutente@cittadinanzadigitale Provincia di Prato (Prato WiFi) nomeutente@pratowifi Provincia di Grosseto (MaremmaWiFi) e a computente@maremmawifi Comune di Genova (FreeWiFiGenova) and nomeutente@freewifigenova Comune di Torino (FreeTorinoWiFi) nomeutente@torinofacile

Provincia di Gorizia (freeprovinciadigoriziawifi) nomeutente@provinciagorizia Provincia di Pistoia (PistoiaWiFi) et al. internationale controlleri nomeutente@pistoiawifi Provincia di Cosenza (co.senza.fili) nomeutente@provcs.it Comune di Lamezia Terme (lameziafreewifi) nomeutente@lameziafreewifi Comune di Rosignano Marittimo (RosignanoWiFi) nomeutente@rosignanowifi Provincia di Frosinone (ProvFRFreeWifi) nomeutente@frosinonefreewifi Provincia di Firenze (FirenzeWifi) enteritoriale information in the nomeutente@firenzewifi Fondation Grand Paradis (Grand Paradis free Wi-Fi zone) Rete piemontese federata (FreePiemonteWiFi) nomeutente@freepiemontewifi Provincia di Siena (TerrediSiena WiFi) nomeutente@terredisienawifi Provincia di Brescia (Free WiFi Bresciagov) nomeutente@freewifibresciagov Comune di Pisa nomeutente@pwifi.it Regione Friuli Venezia Giulia nomeutente@fvgwifi Comune di Marsala nomeutente@marsalawifi.it

nomeutente@freetorinowifi

nomeutente@grandparadis

### Quanto tempo si può navigare

Per la navigazione sono validi le modalità e i tempi previsti dall'amministrazione ospitante che comunque garantisce giornalmente, secondo quanto previsto al punto 8 dei "Principi fondamentali", un minimo di due ore di collegamento, anche non continuativo e/o un minimo di traffico generato (in download e upload) non inferiore a 300 MB.